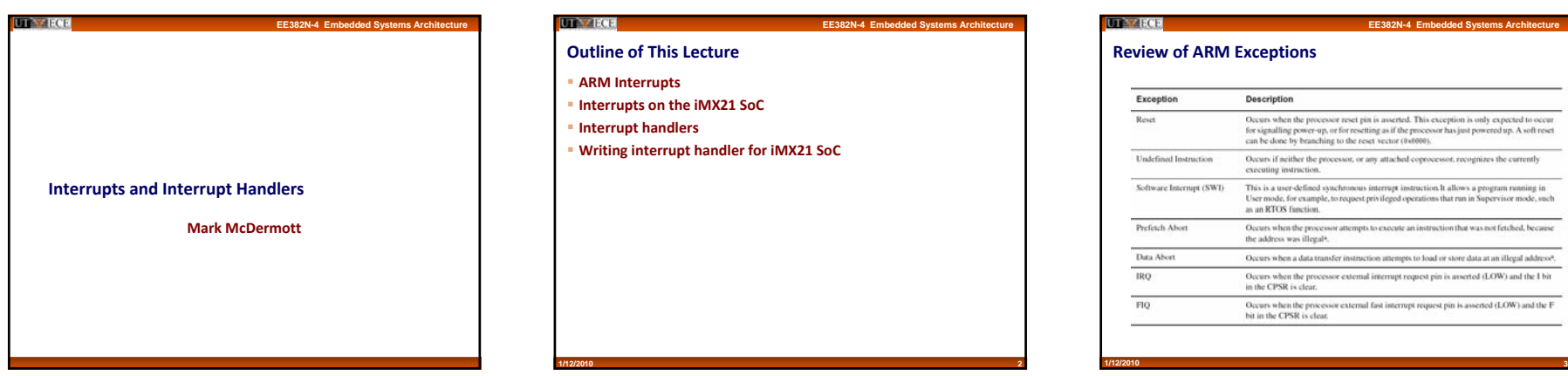

# **Review of ARM Exceptions** Description

**EE382N-4 Embedded Systems Architecture** 

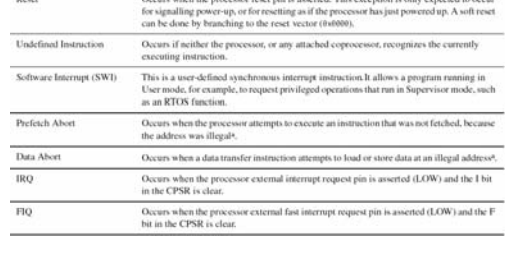

# **UTAY-ECE**

**1/12/2010**

#### **Review of ARM Interrupts**

- **Vector table**
- **Reserved area of 32 bytes at the end of the memory map**
- **One word of space for each exception type**
- **Contains <sup>a</sup> Branch or Load PC instruction for the exception handler**

#### **Exception modes and registers**

– **Handling exceptions changes program from user to non‐user mode**

**EE382N-4 Embedded Systems Architer** 

- **Each exception handler has access to its own set of registers**
- **Its own r13 <sup>=</sup> stack pointer**
- **Its own r14 <sup>=</sup> link register**
- **Its own SPSR (Saved Program Status Register)**
- **Exception handlers must save (restore) other register on entry (exit)**

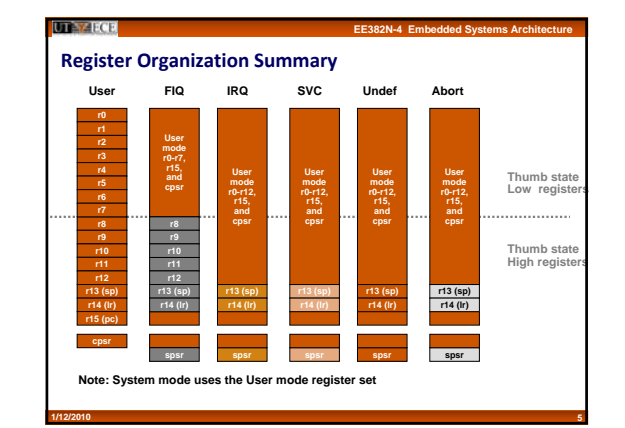

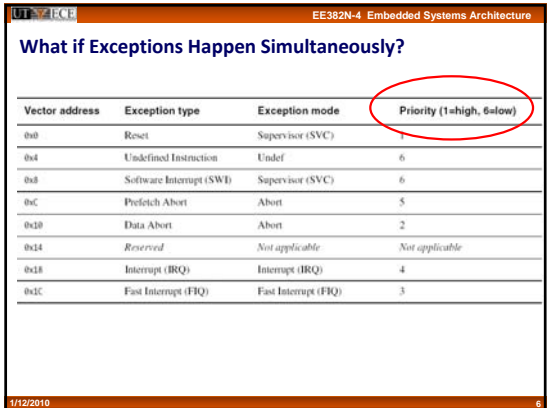

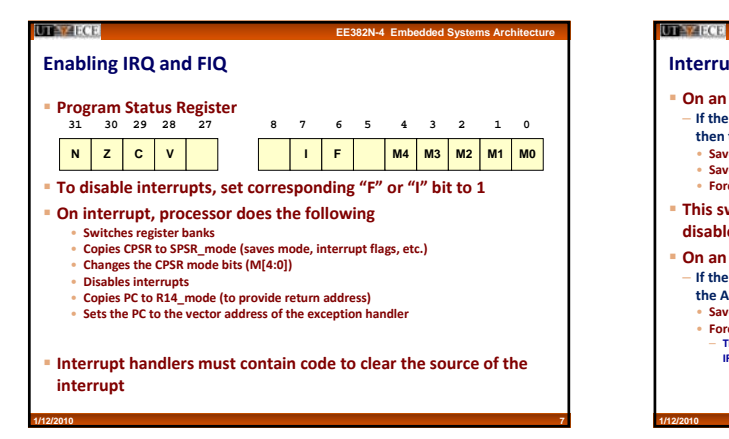

# **Interrupt Details**

**1/12/2010**

- **On an IRQ interrupt, the ARM processor will ...**
- **If the "I" bit in the CPSR is clear, the current instruction is completed and**
- **then the processor will** • **Save the address of the next instruction plus 4 in r14\_irq**
- **Save the CPSR in the SPSR\_irq**
- **Force the CPSR mode bits M[4:0] to 10010 (binary)**
- **This switches the CPU to IRQ mode and then sets the "I" flag to disable further IRQ interrupts**

**EE382N-4 Embedded Systems Architecture** 

- 
- **On an FIQ interrupt, the processor will ...**
- **If the "F" bit in the CPSR is clear and the current instruction is completed, the ARM will**
- **Save the address of the next instruction plus 4 in r14\_fiq**
- Force the CPSR mode bits M[4:0] to 10001 (binary)<br>- This switches the CPU to FIQ mode and then sets the "I" and "F" flags to disable further **IRQ or FIQ interrupts**

**8**

# **UTA** ZECE

# **IRQ vs. FIQ**

- **FIQs have higher priority than IRQs**
- **When multiple interrupts occur, FIQs get serviced before IRQs** – **Servicing an FIQ causes IRQs to be disabled until the FIQ handler re‐enables**

**EE382N-4 Embedded Systems Architecture** 

**EE382N-4 Embedded Systems Architecture** 

- **them**• **CPSR restored from the SPSR at the end of the FIQ handler**
- **How are FIQs made faster?**
- **They have five extra registers at their disposal, allowing them to store status between calls to the handler**
- **FIQ vector is the last entry in the vector table**
- **The FIQ handler can be placed directly at the vector location and run sequentially after the location**
- **Cache‐based systems: Vector table <sup>+</sup> FIQ handler all locked down into one block**

**9**

# **EE382N-4 Embedded Systems Architecture**

# **Types of Interrupts**

### **Synchronous**

**UTAY-ECE** 

- **Produced by the processor while executing instructions. Issues only after finishing execution of an instruction. Often called** *exceptions***.**
- **Example: SWI, page faults, system calls, divide by zero**

# **Asynchronous**

**Generated by other hardware devices. Occur at arbitrary times, including while CPU is busy executing an instruction. Ex: I/O, timer interrupts**

**UTAZECE EE382N-4 Embedded Systems Architecture iMX21 Interrupts**

#### **UTAZECE**

**1/12/2010**

**1/12/2010**

# **iMX21 ARM Interrupt Controller (AITC)**

- **The AITC performs the following functions:**
- **Supports up to 64 interrupt sources**
- **Supports fast and normal interrupts**
- **Selects normal or fast interrupt request from any interrupt source** – **Indicates pending interrupt sources via <sup>a</sup> register for normal and fast interrupts**
- **Indicates highest priority interrupt number via register (can be used as <sup>a</sup> table index)**
- **Independently enable or disable any interrupt source**
- **Provides <sup>a</sup> mechanism for software to schedule an interrupt**
- **Supports up to 16 software controlled priority levels for normal interrupts and priority masking**

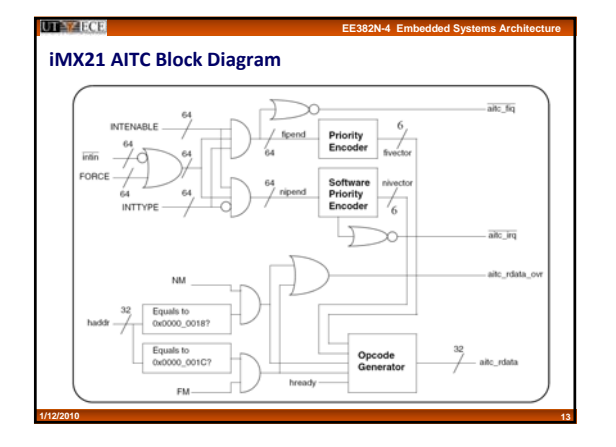

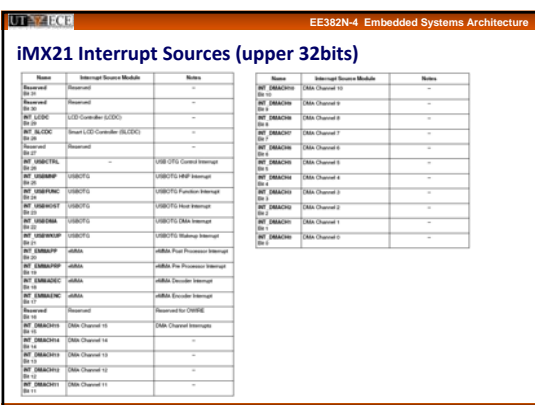

**14**

**EE382N-4 Embedded Systems Architecture** 

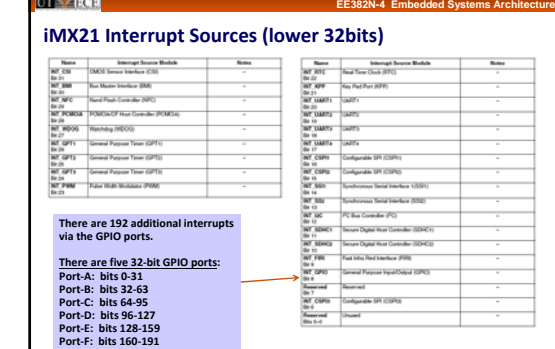

# **UTAZECE**

**1/12/2010**

**Details of the AITC Operation**

 **The interrupt controller consists of <sup>a</sup> set of control registers and associated logic to perform interrupt masking, and priority support of normal interrupts.**

**EE382N-4 Embedded Systems Archite** 

- **The interrupt source registers (INTSRCH / INTSRCL) are <sup>a</sup> pair of 32‐bit status registers with <sup>a</sup> single interrupt source associated with each of the 64 bits.**
- **An interrupt line or set of interrupt lines are routed from each interrupt source to the INTSRCH or INTSRCL register. This allows up to 64 distinct interrupt sources in an implementation. Interrupt requests may be forced to be asserted by way of the interrupt force registers (INTFRCH / INTFRCL).**
- **Each bit in this register is logically "OR‐ed" with the corresponding hardware request line prior to feeding the INTSRCH or INTSRCL register inputs.**

**16**

# **UTEY-LECE**

**1/12/2010**

**1/12/2010**

#### **Details of the AITC Operation (cont)**

 **There is <sup>a</sup> corresponding set of interrupt enable registers (INTENABLEH / INTENABLEL), also 32‐bits wide which allow individual bit masking of the INTSRCH / INTSRCL registers. There is also <sup>a</sup> corresponding set of interrupt type register (INTTYPEH / INTTYPEL) which selects whether an interrupt source will generate <sup>a</sup> normal or fast interrupt to the ARM926EJ‐S core.**

**17**

# **UTAZECH**

**1/12/2010**

**UT ZECE** 

#### **GPIO Interrupts on the iMX21**

 **Every general purpose input can be configured as an interrupt and each interrupt can be defined as either:**

**15**

**EE382N-4 Embedded Systems Architecture** 

- **rising‐edge triggered**
- **falling‐edge triggered**
- **level sensitive**

**1/12/2010**

- **The interrupts can be masked using <sup>a</sup> 32‐bit mask register.**
- **Two levels of interrupt masking are provided. Interrupts can be individually masked at the bit level or at the port level.**
- **The interrupt status register bits corresponding to the interrupts waiting for service are stored as <sup>a</sup> value of 1. The interrupt status register is Write 1 to Clear (w1c).**

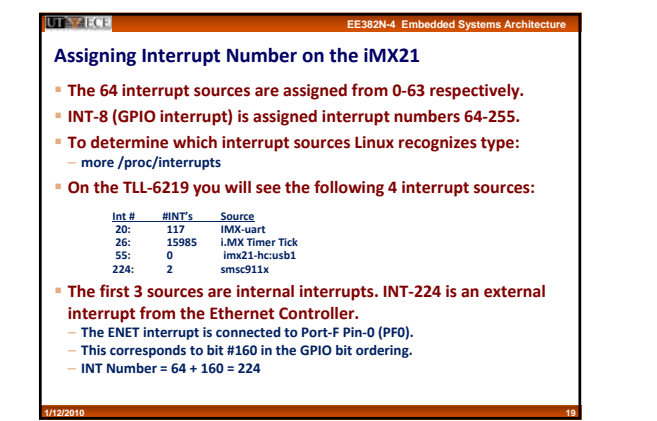

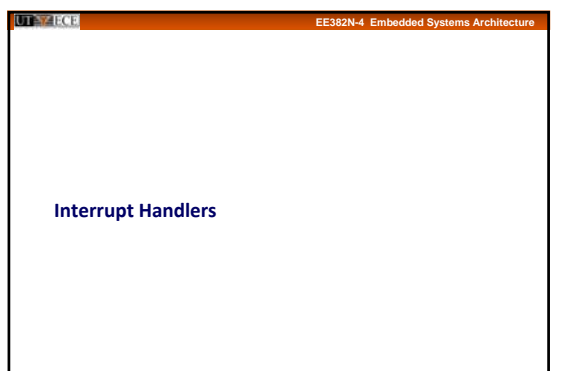

# **UTA** ZECE

# **Jumping to the Interrupt Handler**

#### **Auto‐vectored**

 – **Processor‐determined address of interrupt handler based on type of interrupt**

**EE382N-4 Embedded Systems Archite** 

– **This is what the ARM does**

# **Vectored**

**1/12/2010**

- **Device supplies processor with address of interrupt handler**
- **Why the different methods?**
- **If multiple devices uses the same interrupt type (IRQ vs. FIQ), in an Auto‐ vectored system the processor must poll each device to determine which device interrupted the processor**
- This can be time-consuming if there is a lot of devices<br>— In a vectored system, the processor would just take the address from the **device (which dumps the interrupt vector onto <sup>a</sup> special bus).**

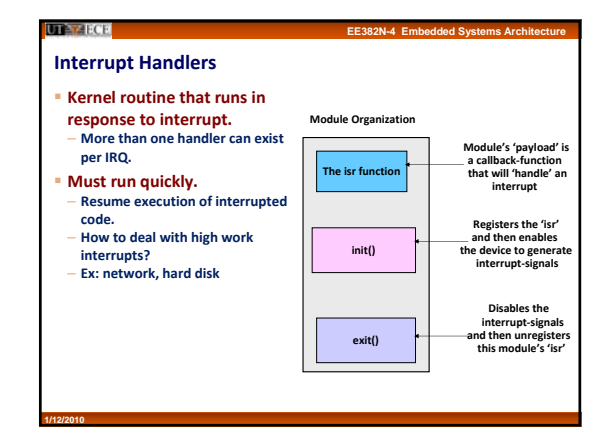

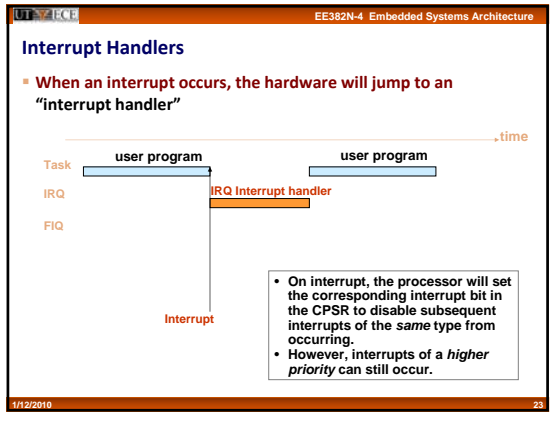

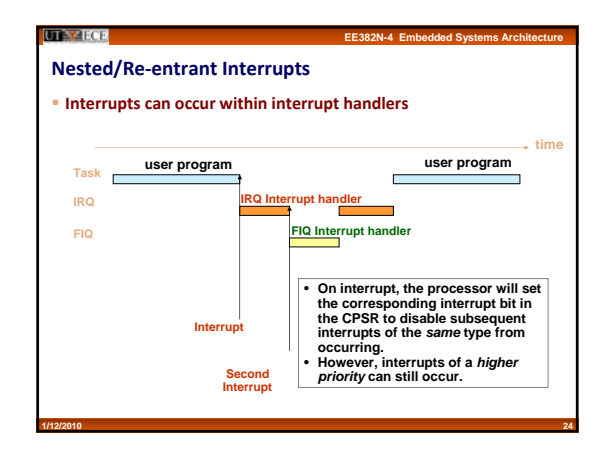

### **EE382N-4 Embedded Systems Architecture**

# **Timing of Interrupts**

**UTAY-ECE** 

- **Before an interrupt handler can do anything, it must save away the current program's registers (if it touches those registers)**
- **That's why the FIQ has lots of extra registers ‐ to minimize CPU context saving overhead**

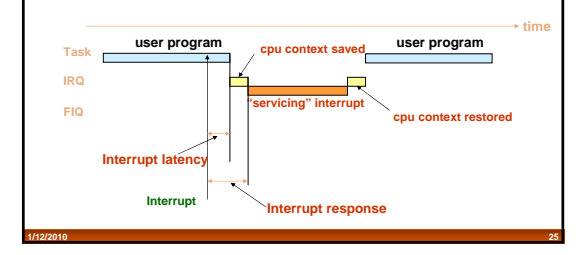

#### **UTE ZECE EE382N-4 Embedded Systems Architecture**

# **Interrupt Context**

- **Not associated with <sup>a</sup> process.**
- **Cannot sleep: no task to reschedule.** – **current macro points to interrupted process.**
- **Shares kernel stack of interrupted process.** – **Be very frugal in stack usage.**

# **UTE Y ECE**

# **Registering <sup>a</sup> Handler**

**request\_irq()** – **Register an interrupt handler for <sup>a</sup> given interrupt input pin.**

**EE382N-4 Embedded Systems Architecture** 

- **free\_irq()**
- **Unregister <sup>a</sup> given interrupt handler.**
- **Disable interrupt line if all handlers unregistered.**

# **UTAZECE**

**1/12/2010**

# **Top and Bottom Halves**

**Interrupt handling sometimes needs to perform lengthy tasks.**

**EE382N-4 Embedded Systems Architecture** 

 **This problem is resolved by splitting the interrupt handler into two halves:**

**28**

- **Top half responds to the interrupt**
- 
- **The one registered to request\_irq Saves data to device‐specific buffer and schedules the bottom half**
- **Current interrupt disabled, possibly all disabled.**
- **Runs in interrupt context, not process context. Can't sleep.**
- **Acknowledges receipt of interrupt.**
- **Schedules bottom half to run later.**
- **Bottom half is scheduled by the top half to execute later**
- **With all interrupts enabled**
- **Wakes up processes, starts I/O operations, etc.**
- **Runs in process context with interrupts enabled.**
- **Performs most work required. Can sleep.** • **Ex: copies network data to memory buffers.**

#### **UTAZECE**

**1/12/2010**

#### **Top and Bottom Halves**

 **Three mechanisms may be used to implement bottom halves** – **SoftIRQs**

**26**

**EE382N-4 Embedded Systems Architecture** 

- **Have strong locking requirements**
- **Only used of performance sensitive subsystems – networking, SCSI, etc. Reentrant**

**29**

- 
- **Tasklets** • **Built on top of SoftIRQs**
- **Should not sleep**
- **Cannot run in parallel with itself**
- **Can run in parallel with other tasklets on SMP systems**
- **Guaranteed to run on the same CPU that first scheduled them**

#### – **Workqueues**

**1/12/2010**

• **Can sleep Cannot copy data to and from user space**

#### **UT-ZECE**

**1/12/2010**

**1/12/2010**

# **Dos and Don'ts of Interrupt Handlers**

 **It's <sup>a</sup> programming offense if your interrupt context code goes to sleep. Interrupt handlers cannot relinquish the processor by calling sleepy functions such as schedule\_timeout().**

**27**

- **For protecting critical sections inside interrupt handlers, you can't use mutexes because they may go to sleep. Use spinlocks instead, and use them only if you must.**
- **Interrupt handlers are supposed to get out of the way quickly but are expected to get the job done. To circumvent this Catch‐22, interrupt handlers split their work into two halves: top (slim) and bottom (fat).**
- **You do NOT need to design interrupt handlers to be reentrant. When an interrupt handler is running, the corresponding IRQ is disabled until the handler returns.**
- **Interrupt handlers can be interrupted by handlers associated with IRQs that have higher priority. You can prevent this nested interruption by specifically requesting the kernel to treat your interrupt handler as <sup>a</sup> fast handler.**

**30**

**From: Essential Linux Device Drivers ‐ Venkateswaran**

**EE382N-4 Embedded Systems Architecture** 

**UTAY-ECE EE382N-4 Embedded Systems Architec Writing an interrupt handler for the iMX21**

#### **UTA** ZECE **EE382N-4 Embedded Systems Architecture**

# **Writing an Interrupt Handler for PF16 on iMX21**

 **The first task to do is to have the driver request the IRQ and associate an interrupt handler with it. This is done as part of init()**

**#define PF16\_INT 240 /\* PF16 on iMX21 \*/**

**static int \_\_init init\_interrupt\_arm(void) { int rv <sup>=</sup> 0;**

**/\* request interrupt \*/ rv <sup>=</sup> request\_irq(PF16\_INT, interrupt\_interrupt\_arm, SA\_TRIGGER\_RISING | SA\_DISABLED, "interrupt\_arm", NULL);**

**if ( rv ) { printk("Can't get interrupt %d\n", PF16\_INT); goto no\_interrupt\_arm;**

**/\* everything is initialized \*/ printk(KERN\_INFO "%s %s Initialized\n",MODULE\_NAME, MODULE\_VERSION); return 0;**

**/\* free up the irq request on error \*/ no\_interrupt\_arm: free\_irq(PF16\_INT, NULL); return ‐EBUSY; }**

**1/12/2010**

**UTAZECE** 

**1/12/2010**

# **UTA** ZECE

**1/12/2010**

# **Writing an Interrupt Handler for PF16 on iMX21 (cont)**

- **Interrupt Handler FLAGS**
- **The SA\_DISABLED flag specifies that this interrupt handler has to be treated as a fast handler, so the kernel has to disable interrupts while invoking the handler.**

**EE382N-4 Embedded Systems Archite** 

**From: Essential Linux Device Drivers ‐ Venkateswaran**

**EE382N-4 Embedded Systems Archite** 

– **SA\_TRIGGER\_RISING announces that the pulse input generates <sup>a</sup> rising edge on the interrupt line when it wants to signal an interrupt. In other words, the pulse input is an edge‐sensitive device. Some devices are instead level‐ sensitive and keep the interrupt line asserted until the CPU services it. To flag an interrupt as level‐sensitive, use the SA\_TRIGGER\_HIGH flag.**

**33**

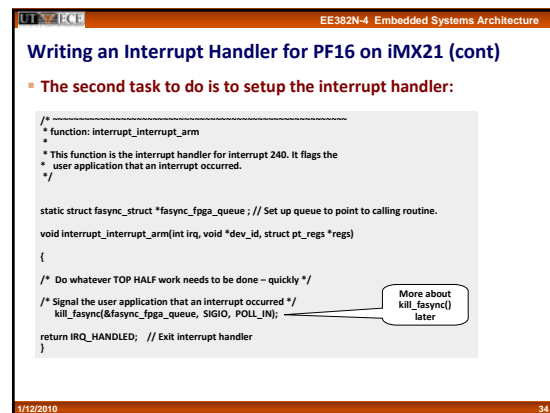

# **Asynchronous Notification**

**Polling is inefficient for asynchronous events such as interrupts.**

**EE382N-4 Embedded Systems Architecture** 

**32**

#### **Solution: Asynchronous notification**

- **Application receives <sup>a</sup> signal whenever data becomes available**
- **Two steps** • **Specify <sup>a</sup> process as the owner of the file (so that the kernel knows whom to**
- **notify)** • **Set the FASYNC flag in the device via fcntl() command from the user application**
- **system calls:** – **/\* create <sup>a</sup> signal handler \*/**

**35**

- **signal(SIGIO, &input\_handler); /\* set current pid the owner of the stdin \*/**
- **fcntl(FILE\_DESCRIPTOR, F\_SETOWN, getpid());**
- **/\* obtain the current file control flags \*/ oflags <sup>=</sup> fcntl(FILE\_DESCRIPTOR, F\_GETFL);**
- 
- **/\* set the asynchronous flag \*/ fcntl(FILE\_DESCRIPTOR, F\_SETFL, oflags | FASYNC);**

#### **UTAZECE**

# **Registering the FILE\_DESCRIPTOR**

 **The character device that is used by user application needs to be registered when the kernel driver is initialized.**

**#define FPGA\_MAJOR 245 #define MODULE\_NAME "fpga\_int"**

**static int \_\_init init\_interrupt\_arm(void) {**

if (register\_chrdev(FPGA\_MAJOR, MODULE\_NAME, &fpga\_fops)) {<br>printk("frpga\_int: unable to get major %d. ABORTING!\n", FPGA\_MAJOR);<br>return -EBUSY;

**};**

**1/12/2010**

- **The /dev/fgpa\_int device is assigned to 245,0 Use 'mknod /dev/fpga\_int <sup>c</sup> 245 0' to generate the node**
- **The** *&fpga\_ops* **pointer is used to point to the routines that are called when the device is accessed from the user application.**

# **UTAY-ECE**

# **Setting up the file handling operations**

 **The next step is to assign routines to handle the various device calls through the** *fpga\_fops* **structure.**

**EE382N-4 Embedded Systems Architecture** 

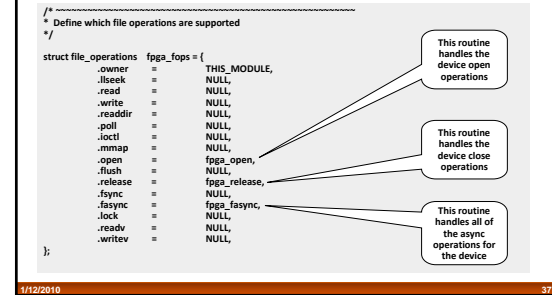

# **UTE ZECE**

# **fpga\_fasync() routine**

**This is invoked by the kernel when the user program opens the /dev/fpga\_int device and issues fcntl(F\_SETFL) on the associated file descriptor.**

**EE382N-4 Embedded Systems Architecture** 

**EE382N-4 Embedded Systems Architecture** 

**fasync\_helper() ensures that if the driver issues <sup>a</sup> kill\_fasync(), <sup>a</sup> SIGIO is dispatched to the owning application.**

**38**

# **/\* ~~~~~~~~~~~~~~~~~~~~~~~~~~~~~~~~~~~~~~~~~~~~~~~~~~~~~~~~ \* function: fpga\_fasync**

**\*/**

**1/12/2010**

**1/12/2010**

**static struct fasync\_struct \*fasync\_fpga\_queue ; // Define queue structure**

**static int fpga\_fasync (int fd, struct file \*filp, int on)**

**/\* Register the calling routine in the fasync\_fpga\_queue \*/ return fasync\_helper(fd, filp, on, &fasync\_fpga\_queue);**

# **UTE Y ECE**

# **kill\_fasync() routine**

 **kill\_fasync() is used to signal the interested process(es) when data arrives. "kill" is actually <sup>a</sup> misnomer. This function asynchronously delivers the SIGIO signal to the processes which requested it. Since the default action performed when receiving <sup>a</sup> signal is to terminate.**

**EE382N-4 Embedded Systems Architecture** 

**EE382N-4 Embedded Systems Architecture** 

 **The arguments are the signal to send (usually SIGIO) and the band, which is almost always POLL\_IN plus <sup>a</sup> pointer to the queue with the list of processes to be notified "fasync\_fpga\_queue"**

**39**

**Usage:**

**1/12/2010**

**kill\_fasync(&fasync\_fpga\_queue, SIGIO, POLL\_IN);**

# **UTAY-ECE**

**1/12/2010**

**\*/** 

**Setting up the interrupt from the user space application**

**EE382N-4 Embedded** 

 **The user space setup involves setting up the actions to be performed and opening the appropriate device.**

**int main(int argc, char \*\*argv) {**

**int count; struct sigaction action; // Setup structure for actions to be performed int fd, rc, fc;**

**sigemptyset(&action.sa\_mask); sigaddset(&action.sa\_mask, SIGIO);**

**action.sa\_handler = sighandler; // Identify the routine to do signal handling action.sa\_flags = 0;**

**/\* The sigaction system call is used to set the action taken by a process on receipt of a specific signal.** 

**sigaction(SIGIO, &action, NULL);** 

**fd = open("/dev/fpga\_int", O\_RDWR); // Open the device fcntl(fd, F\_SETOWN, getpid()); // Set the owner of the process fcntl(fd, F\_SETFL, fcntl(fd, F\_GETFL) | O\_ASYNC); // Get and set the flags**

**40**

**/\* User routine follows ………….. \*/**

# UT Y ECE

# **fcntl() routine**

 **fcntl((int fd, int cmd) manipulate open file descriptors. It performs one of various miscellaneous operations on fd. The operation in question is determined by cmd:**

– **F\_GETFL: Read the file descriptor's flags.**

– **F\_SETFL: Set the file status flags part of the descriptor's flags to the value specified by arg. Remaining bits (access mode, file creation flags) in arg are ignored. On Linux this command can only change the O\_APPEND, O\_NONBLOCK, O\_ASYNC, and O\_DIRECT flags.**

– **F\_SETOWN Set the process ID or process group that will receive SIGIO and SIGURG signals for events on file descriptor fd.**

**41**

#### **UTAZECE**

# **Signal Handling**

 **The signal handling routine checks to see if the correct signal arrived. A flag can be set to indicate to the main routine that the interrupt happened.**

**int det\_int=0; // Flag to indicate that interrupt signal detected**

**void sighandler(int signo)**

**1/12/2010**

**if (signo==SIGIO) { det\_int++;** 

**/\* Perform whatever functions need to be done as part of detecting the interrupt \* such as reading data from the device, setting additional flags etc. \*/**

**42**

**return; /\* Return to main loop \*/**

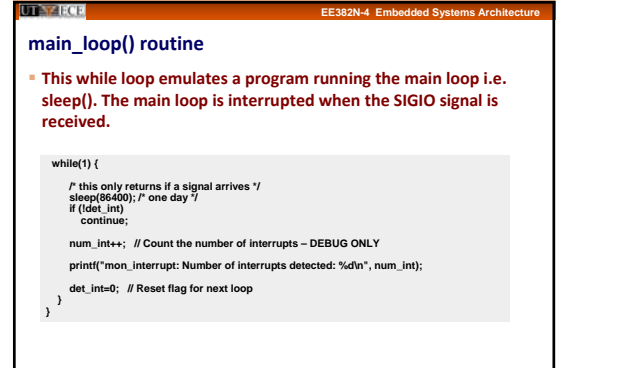

**43**

**1/12/2010**